**DreamCDGuide**

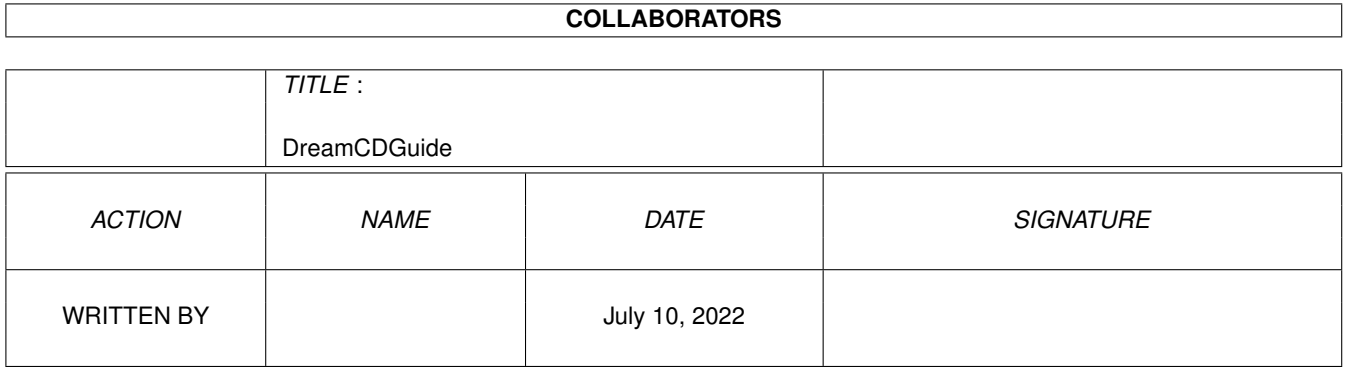

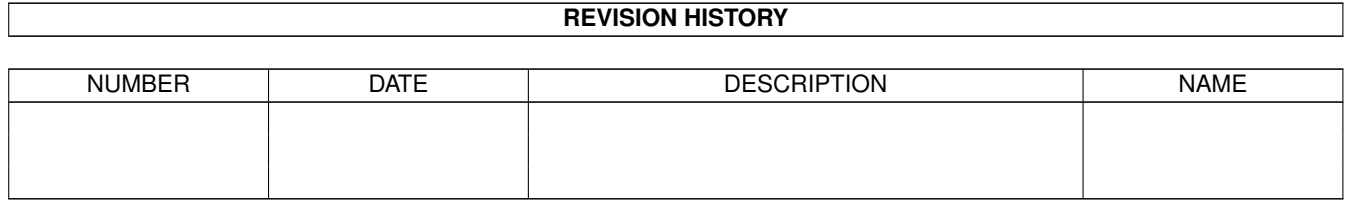

# **Contents**

#### [1](#page-3-0) DreamCDGuide 1 2000 1 2000 1 2000 1 2000 1 2000 1 2000 1 2000 1 2000 1 2000 1 2000 1 2000 1 2000 1 2000 1 2000 1 2000 1 2000 1 2000 1 2000 1 2000 1 2000 1 2000 1 2000 1 2000 1 2000 1 2000 1 2000 1 2000 1 2000 1 2000 1 20

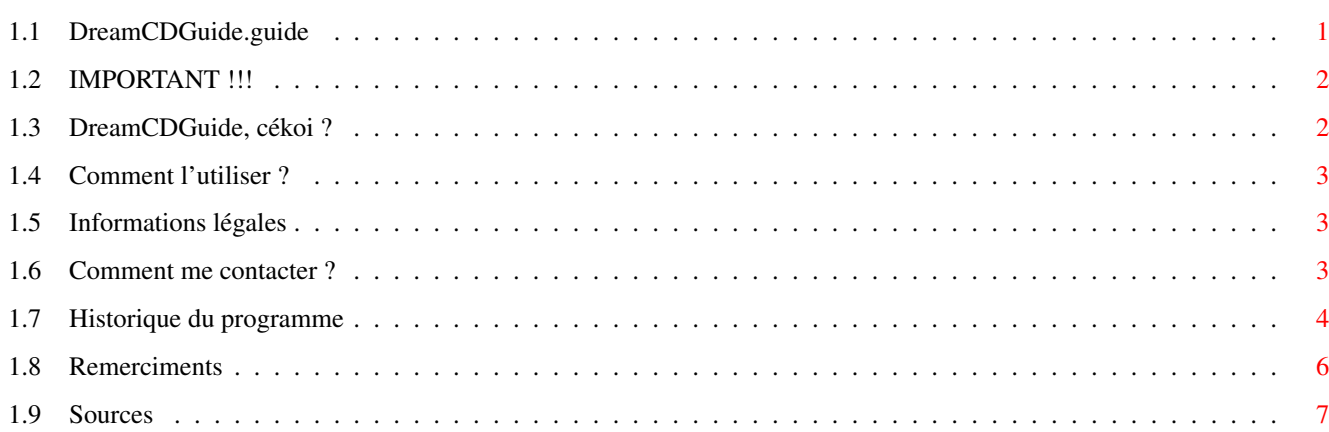

# <span id="page-3-0"></span>**Chapter 1**

# **DreamCDGuide**

# <span id="page-3-1"></span>**1.1 DreamCDGuide.guide**

DreamCDGuide MUI v0.956

(11.04.00)

(c) 1999-2k Nicolas RAMZ NicoEFE@ifrance.com

------------------------

IMPORTANT !!! Introduction DreamCDGuide, cékoi ? Comment l'utiliser Comment l'utiliser ? Distribution Informations légales L'auteur Comment me contacter ? Remerciments Remerciments Historique Historique du programme Sources Sources C de DreamCDguide

Configuration

### <span id="page-4-0"></span>**1.2 IMPORTANT !!!**

\*\* Configuration \*\*

DreamCDGuide MUI nécessite: --------------------------- .MUI 3.8+ (c) Stefan Stuntz .La classe "icon.mcc" (fournie) .Un CD Aminet ou Dream/Login (pour l'instant) Si l'un ou l'autre de ces éléments n'est pas présent, DreamCDGuide ne fonctionnera \*PAS\*... \*\* Remarques \*\*  $-LHA$  2.1---------- La nouvelle version de Lha (2.1) fait PLANTER la commande Dos.library/Execute()... La version 1.38 fonctionne par contre correctement... Comme TOUTES les autres commandes de mon répertoire C: d'ailleurs... -Le Menu Outil- ---------------

Même si celui-ci est présent dans DreamCDguide, son utilisation n'a (pour l'instant) aucun effet...

# <span id="page-4-1"></span>**1.3 DreamCDGuide, cékoi ?**

Introduction: -------------

DreamCDGuide est une interface MUI intuitive (enfin censée l'être :)) permettant de naviguer sur les CD Roms Aminet&Login/Dream...

Les principales caractéristiques sont:

.Barre de Progression pour la décompression LHA.

.Interface 256 couleurs MUI avec bulles d'aide

.Localisé: Anglais par défaut et catalogue français seulement pour le moment: "dreamcdguide.cd" est dans le répertoire catalogs/ pour ceux qui souhaiteraient écrire leurs propres catalogues...

.Autolock: Détection automatique des CDs insérés et changés

.Raccourcis Clavier ....

### <span id="page-5-0"></span>**1.4 Comment l'utiliser ?**

```
Comment l'utiliser ?
--------------------
```
Pour lancer DreamCDGuide, cliquez simplement sur son icône... Si aucun CD Aminet ou Dream/Login n'est détecté, une requête vous proposera soit d'attendre l'insertion d'un Cd soit de quitter...

Si vous insérez un CD et cliquez sur "continuer", vous aurez accès à l'interface... Dès lors, pour afficher la description d'une archive, cliquez dessus, pour la décompresser, cliquez sur "extraire": c'est aussi simple que cela...

Pour changer de CD, pressez F10, pressez Ok et changez de CD: Le changement sera automatiquement reconnu par DreamCDGuide.

Pour plus d'information, référez-vous aux bulles d'aide ainsi qu'à la liste des raccourcis clavier affichée lorsque la touche help est pressée...

TRUC: Si vous n'avez pas de CD Dream/Login ou Aminet, renommez votre "Ram Disk" en "dream50": vous pourrez accéder à l'interface sans avoir de CD.

#### <span id="page-5-1"></span>**1.5 Informations légales**

------------

Distribution

DreamCDGuide est FREEWARE: Vous pouvez le distribuer tant que vous ne le vendez pas...

```
Si DreamCDGuide est distribué sur un CD, merci d'envoyer au moins
un E-Mail à
               l'auteur
               .
```
#### <span id="page-5-2"></span>**1.6 Comment me contacter ?**

L'auteur --------

Ce programme a été développé en C sur:

```
.Amiga 1200/030/50
.40 Mo de RAM
.CD SCSI x8
Si vous rencontrez des problèmes lors de l'utilisation du programme,
ou si vous avez quelque commentaire que ce soit à faire, écrivez à:
EMail: NicoEFE@ifrance.com
Ma page d'accueil: http://www.multimania.com/aubioane
```
#### <span id="page-6-0"></span>**1.7 Historique du programme**

\*\* HISOTRIQUE \*\*

version 0.956: --------------

.Barre de progression LHA

.Sources C distribuées

version 0.942: --------------

.Nouveau raccourci clavier F2 pour le listing des archives,

.Mise à jour de la version Anglaise,

.Documentation Amigaguide

version 0.940: --------------

.\*Nouveau\* Changement de CD possible avec la touche F10

.Raccourci clavier F1 pour extraire

.Help=Requête expliquant les raccourcis

version 0.936: --------------

.Le problème de déplacement de pile sur systèmes à base de PPC semble être résolu lorsque la pile est montée à 100 ko,

.Lorsque l'on entrait un mauvais répertoire dans la requête ASL, Le

programme affichait bien "couldn't lock" mais essayait quand même de décompresser le fichier: CORRIGE,

.Le catalog Anglais a été updaté (cela n'était pas arrivé depuis la version  $0.924$   $:-)$ ),

.Cetains CDs (login en particulier) ne possèdent pas la même arboresence que les autres (i.e "Dreamxx:Amiga/"). Or, DreamCDguide ouvrait ce répertoire en premier ce qui fait que sur ces CDs en question, l'utilisateur ne pouvait naviguer: CORRIGE.

.Compression du logo DreamCDGuide: gain de 4ko sur l'exe final...

version 0.933: --------------

- .\*NOUVEAU\*: Reconnaissance des CDs Dream&Login (ceci inclu les cds "fake" avec des noms composés (du genre "dream 56" et non "dream56")),
- .Le bouton extract permet Affichement maintenant une requête ASL permettant de choisir N'IMPORTE QUELLE destionation :)

.QQ trucs par ci, par là...

version 0.930: --------------

.Un clique sur une archive affiche maintenant sa description,

.String.h/Strncpy faisait planter le Parent... CORRIGE,

- .Lorsque l'on change de répertoire le gadget 'fic. sélec.' et la listview 'contenu' sont maintenant mis à jour,
- .Un double-clic sur une archive permet de décompresser directement vers RAM: (Voir '\*\* ATTENTION \*\*' pour le pb avec Lha 2.1),
- .Un clic sur le bouton info affiche le contenu de l'archive sélectionnée.

version 0.929: --------------

.Seules les archives Lha sont maintenant affichées,

.Le gadget 'fichier sélectionné' est maintenant mis à jour lorsque l'on clique sur un fichier...

.Changement de l'icone 'quitter'.

version 0.928: --------------

.Parent maintenant totalement fonctionnel,

.Ce même boutton Parent est désactivé lorsque la racine est atteinte,

.PopAsl correctement updaté lorsque le rép. est modifié,

.Si aucun CD n'est détecté au lancement, une requête permet de quitter,

.De même une pression sur le boutton "quitter" d'exchange affiche une requête,

.Ajout du fichier gadget "Fichier Sélectionné" (pas encore utilisé),

.Le code source a maintenant dépassé les 40 ko :)

#### <span id="page-8-0"></span>**1.8 Remerciments**

------------ Remerciments ------------

Je tiens à remercier (dans le désordre):

-Les auteurs de

.l'EXCELLENT MUI (on ne le répétera jamais assez), .Flexcat (Très pratique)

-Celui qui a écrit ce guide (dont j'ai perdu le Mail)

-Tous les autres que je n'ai pas cités...

Par contre, j'adresse un coup de gueule:

Au channel #amigafr sur ircnet.grolier.net et plus particulièrement à Disciple, Gothic,... qui ne veulent même pas écouter mes propos:

Sans critiquer, je vois pas comment on peut avancer. Moi je propose des améliorations, et on m'envoie CH\*\*\*: je vois pas comment on peut avancer en partant dans cette voie.

## <span id="page-9-0"></span>**1.9 Sources**

------- Sources

-------

Depuis la version 0.956, les sources C de DreamCDGuide sont disponibles sur Aminet dans l'archive suivante:

DreamCDSrc.lha

Même si DreamCDGuide n'est pas un modèle du genre, j'espère que ces sources vous seront utiles.